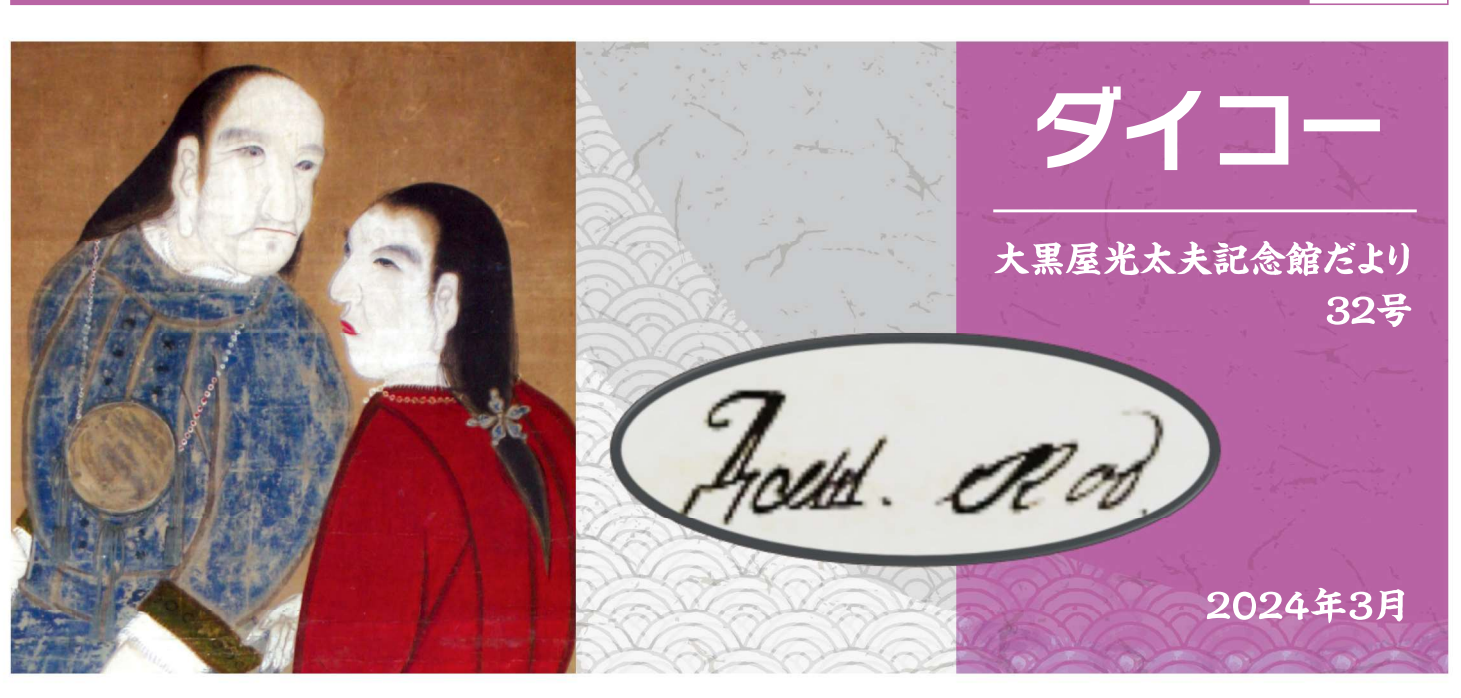

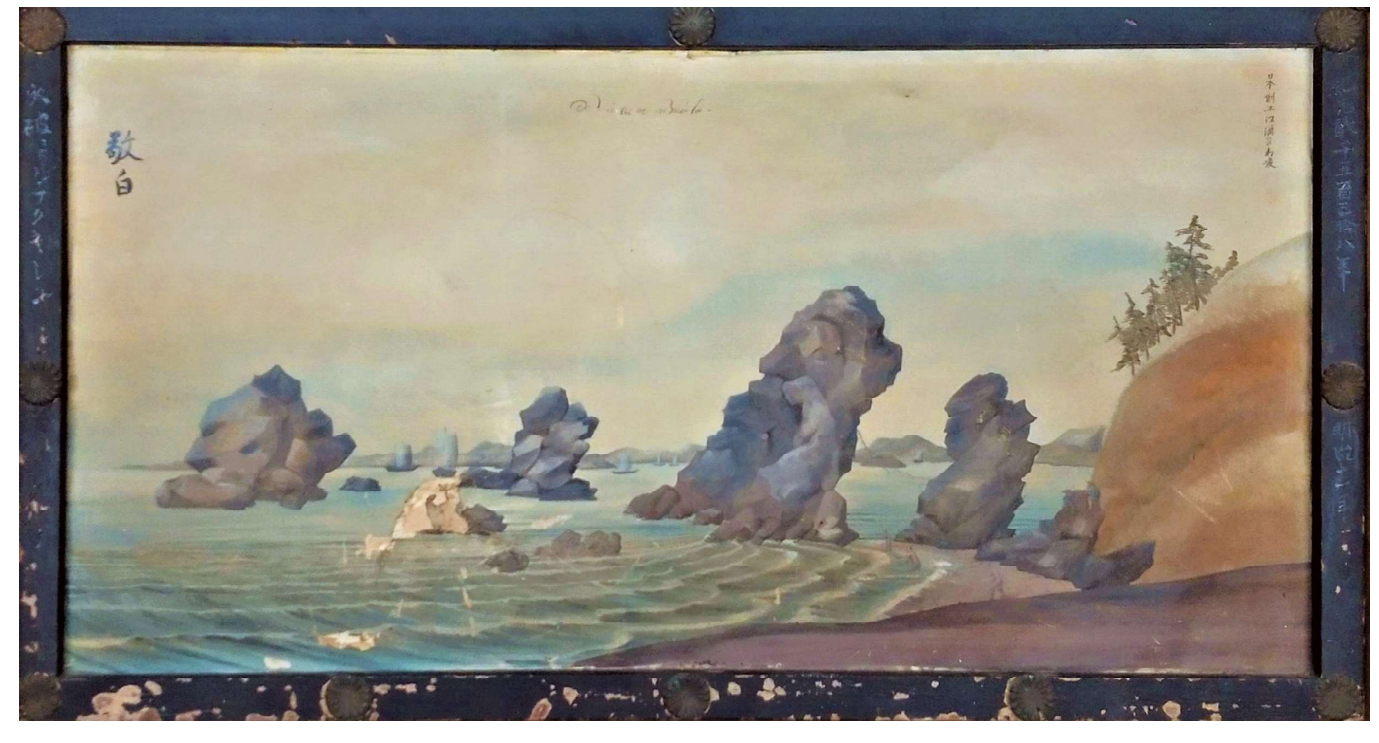

# 司馬江漢「二見浦図」(紙本油彩 扁額)

鈴鹿市神戸の神戸宗社(神館飯野高市本多神社)に奉納された司馬江漢の油彩画です。天明8年(1788)司 馬江漢は長崎に遊学し、途中伊勢に立ち寄りました。7月3日に桑名に入り、四日市、日永、菰野、湯の山、そして8 月2・3日に神戸城で本多忠奝に会い、白子観音から津、伊勢街道を通って二見、鳥羽へと旅をしました。この「二 見浦図」は、その時に見た二見の風景と思われます。司馬江漢は、本作を含めて二見浦をテーマにした油彩画を3 作品遺していますが、その中でもっとも初期に描かれた作品です。絵馬に額装されて、本多家より神戸宗社に寄 進された可能性が高く、明治時代に一度修理されていますが、奉納時の元装をとどめています。

大黒屋光太夫記念館では、特別展·企画展を通して、さまざまな視点から光太夫について紹介しています。––

大黒屋光太夫記念館

〒510-0224 三重県鈴鹿市若松中一丁目1-8 Tel & Fax 059-385-3797

発行/鈴鹿市文化スポーツ部文化財課 発行日/2024年3月20日

# 光太夫も参拝した二見浦

天明2 (1783)年にロシアへ漂流した光太夫は、寛政4 (1792)年に日本に帰国し、その後は江戸で暮らしました。そ して、享和2 (1802)年、鈴鹿に一時的な里がえりを果たしました。漂流してロシアに渡り、日本に帰るのに10年、ふるさ との土を踏むのにさらに10年かかったことになります。

ふるさとには、光太夫の母が健在でした。姉や甥もいました。遭難した時に乗っていた船・神昌丸の持ち主であった一 見勘右衛門にも再会したようです。

また、光太夫は、旅の疲れが出ぬうちに、親せきと村役人にともなわれて、伊勢神宮をはじめ、伊雑宮、朝熊山金剛証 寺、丸山庫蔵寺、青峯山正福寺、そして二見を参詣する旅に出ました。光太夫は、ロシア横断中も伊勢神宮のお札を持ち 歩いており、伊勢に帰郷した際の寺社参詣は信心深い光太夫の強い希望だったのでしょう。

二見浦は、伊勢神宮参拝前にここで海水に浸かり、身を清める垢離をするのが習わしで、浜参宮と呼ばれました。江漢 の「二見浦図」にも垢離をする人の姿が描かれています。また、昔から有名な景勝地、日の出の名所として知られ、司馬 江漢の「二見浦図」以外にも、歌川広重の作品をはじめ多く

の浮世絵に描かれました。

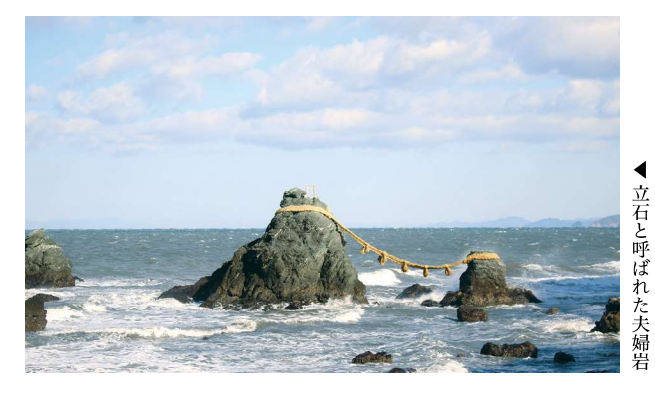

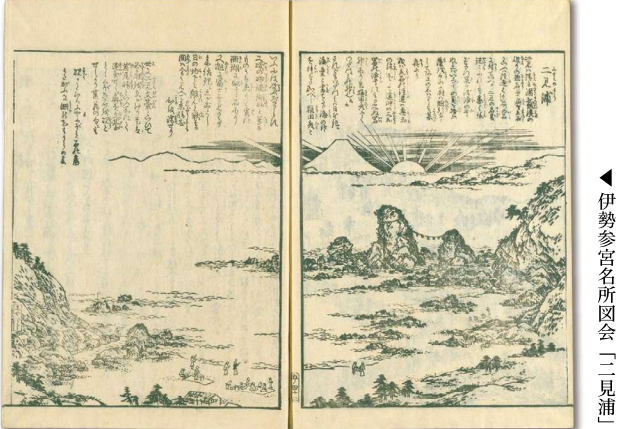

司馬江漢てどんな人?

司馬江漢〔峻(1747-1818)〕は江戸時代後期に活躍した洋画家。

平賀源内の影響を受け洋風画を志し、大槻玄沢ら蘭学者と交わって西洋の学問への関 心を深めました。大槻玄沢の協力のもと銅版画の技術を習得し、光太夫が漂流した翌年 の天明3年(1783)には、日本最初の腐食銅版画(エッチング)を制作しました。天明8 (1788)年頃から油彩画を描きはじめ、寛政年間(1789~1801)を中心に、西洋の手 法を取り入れた油彩による日本風景図を相次いで世に出しまた。今回、展示した「二見 浦図 | は、司馬江漢の初期のころの作品と考えられています。

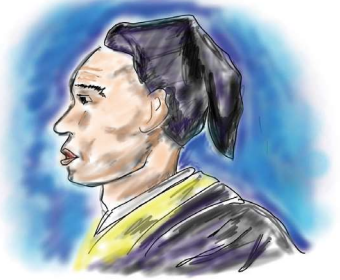

光太夫と江漢が直接交流を持ったという記録は見つかっていません。しかし、江漢は、 桂川甫周の「漂民御覧之記」を痛烈に批判し、そのせいで一時的に蘭学者たちと疎遠になったという記録が残っている ので、江漢にとってロシア帰りの光太夫は気になる存在だったことは間違いなさそうです。

#### 報告之 今和5年度特別展「日本とロシアと光太夫 - 近くて遠いおとなりさん -」

#### 会 期: 令和6年1月18日(木)~3月17日(日)

光太夫帰国前後のロシア南下をめぐる国内の動きをわかりやすく紹介しました。

18世紀後半、ロシアは千島列島を南下して択捉島に到達し、日本では「おとなりさん」になるまで迫ってきたロシアに危機感 が広がっていました。ロシアが光太夫を送還してきたことで、日本とロシアとのはじめての外交交渉が行われました。そして、光

太夫の帰国は、ロシアへの警戒心が高まる日本に、多くのロシア情報をもたら しました。蘭学者らのロシア研究を急速に発展させることにも繋がりました。

今回の特別展では、日露関係の出発点に大黒屋光太夫が果たした役割を 確認し、遠い隣人であったロシアの接近が日本にどのような影響を与えたの か紹介しました。

多くの資料をご提供いただきました津市津図書館様、甲賀市水口図書館 様、ご助言・ご協力をいただきました皆様に厚くお礼申し上げます。

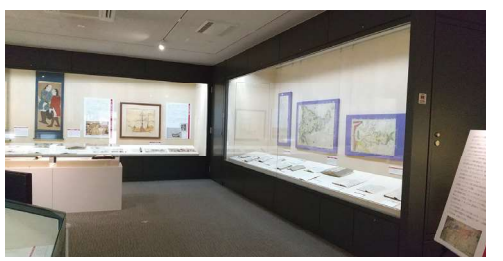

# 水ロ図書館蔵「環海異聞」附録の「磯吉聞書」について

令和5年度特別展では、甲賀市水口図書館に蔵される『環海異聞』(全4冊)の第4巻に附録として記載された「磯吉聞 書」を展示しました。寛政11年1月に水口の蓮華寺の和尚義応が磯吉より聞いたロシア事情を問答形式でまとめたもの で、弘化4年に水口藩士・細野亘が、蓮華寺より借り出して転写しているものであることから、原本に最も近い写本である と言えます。

磯吉は、寛政4年(1792)に大黒屋光太夫とともに帰国し、江戸に送られ、屋敷を与えられて江戸で余生を過ごしまし た。幕府の許しを得て、寛政10年(1798)12月18日から翌年1月17日までの約一ヵ月間、故郷である南若松村に帰郷しま した。ちょうど津に滞在中だった義応は、磯吉が帰郷中という噂を聞いて若松村に磯吉を訪ねてきたのです。

義応と磯吉、どんなやりとりがされたのでしょう。「漂民御覧之記」を手本としたというその聞書きから一部をご紹介 しましょう。

問:女帝の像は所持不被致候哉(女帝の像は持っていないのですか?)

答:是ハ「メンダアリ」に有之候へ共、御公儀江御預りニて御坐候、太子の像銅板に致候を所持候間掛御目可申候、 昨年私共表ニて承候ニハ阿蘭陀人噂之由、一昨年女帝ハ崩御之由ニ御坐候、左候得者、此太子当時之帝王 ニて御坐候ト被存候、(「メンダアリ | にありますが、幕府に預けてあります。皇太子の像を銅板画にしたもの を持っていますのでお目に掛けましょう。昨年江戸で聞いたところによると、オランダ人の噂話に、一昨年女帝は 崩御されたそうです。そうであれば、この皇太子が今の皇帝だろうと思います)

\*光太夫と磯吉がロシアで拝領した金牌と銀牌にはエカテリーナの像が彫ってあり ました。それは幕府に預けてあるので、故郷には持ってこれなかったようです。(ちな みに現在は所在不明です)その代わりと言って、磯吉が取り出したのが皇太子の銅 版画でした(右図版)。磯吉が帰郷する半年ほど前に江戸に参府したオランダ商館 からの噂話として、エカテリーナ二世(1786に亡くなった)の訃報に接したことを語っ ています。磯吉が間接的にオランダから齎された情報を知ることができる立場だっ たことをこのエピソードは物語っています。

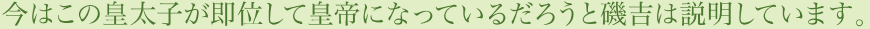

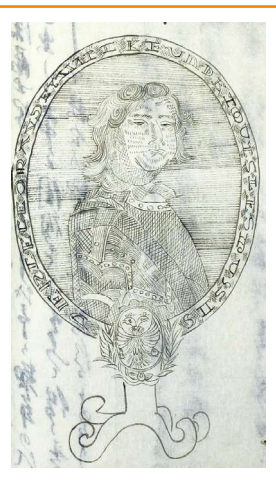

問:鳥獣は如何ニ候哉、定而珍ら敷物も多く居可申候、

(鳥獣はどのようですか?珍しい生き物もきっと多くいるのでしょう?)

答 : 定而珍敷物と稀には居可申候得共、私ハさのミ珍敷鳥獣ニて見及不申候、台覧之記ニ有之候、小き鶏・猪 などにて御坐候、其外犬・雁抔は此方に替り不申候、熊ハ多く居申候、ヤコーツカへ参候道ニ而熊出て商人 二人喰殺し候由噂有之候、鶴・雁も多居申候、鶴ハ毒鳥と申て余り給不申候、夫故致而下直成事ニ御坐候、 (とても珍しい生き物は稀にいるのでしょうが、私はそれほど珍しい鳥獣は見ませんでした。漂民御覧之記に載っ ているように、小さな鳥や猪などはいましたが、犬や雁などは日本と変わりありません。熊は多く生息していて、 ヤクーツクへ行く途中で熊が出没して商人を2人食い殺したという噂をききました。鶏や雁はたくさんいました。 鶴は毒鳥と言われていてあまり食用にはしないため、値段も安く売られています)

\*鳥獣の他にも、草木や果物、茸などについて義応は尋ねています。磯吉にとっては、日本では高級食材で一般 人はなかなか食べることができなかった鶴が、毒鳥といわれて安値で取引されていることが驚きだったようで す。特に若松は、紀州藩の鷹場であり、鷹狩の獲物である鶴を獲ることは禁止されていました。

磯吉帰郷中の聞書は、若松村の芙蓉老なる人物による「極珍書」が、磯吉の菩提寺である心海寺の第九代住職実静に よって書き写され、同寺に所蔵されているものが唯一とされてきました(鈴鹿市指定文化財)。他には、江戸での磯吉か らの聞き取りによると推量される「魯西亜国漂泊聞書」(東洋文庫蔵)が潰されていますが、大黒屋光太夫からの聞書が 大量に作成され、世に流布したのに比して、磯吉の聞書きは数が少なく、写本もほとんど伝わっていません。また、『大 黒屋光太夫資料集』には、本資料と同系統の資料が「薬草園自宅での光太夫対話」「漂民磯吉聞書き」とふたつに分割 されて掲載されています(解題によると、資料名は編者が名付けたとのこと)。 本資料の発見により、この2点は元々ひ とつの史料であり、語り手は磯吉、聞き手は義応であったことがあきらかとなりました。

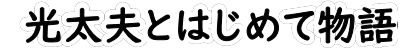

「北槎聞略」には、光太夫が出会った様々な動植物につい て記載があります。今回は、その中で海獣について、紹介しま しょう。

## \*海豹(あざらし)

とても美味しい。脂を靴の底に塗ればしなやかになる。 皮は衣服などを入れる袋にする。

## \*海獺(らっこ)

アムチトカ島近隣の島々で獲れる。ロシアの商人は、先住 民からラッコの皮1枚を煙草4~5枚で買い取り、それをロシ ア本国に送ってトルコなどと交易する。上等の皮は1枚あたり 銀貨8~900枚、下等のものでも2~300枚を下らない価格で 取引される。都(サンクトペテルブルグ)では、上等のラッコ皮 は銀170~180枚、カムチャッカでは5枚程度の金額である。

#### \* 海驢(トド)

肉は優れて美味しい。皮は船を造るのに使う。その甚だ しい大きさと言ったら、牛よりも大きい。

#### \*鯨(くじら)

大きなものから小さなものまで数種類ある。アムチトカ島 の先住民は食料とする。鯨油を取って、ともし火を点ける。 ロシア本国では、食料とすることはない。アムチトカ島に漂 着した年の冬、一度に7頭もの鯨が押し寄せて来たことが あった。

# ご利用案内

大黒屋光太夫記念館では、特別展・企画展を通して、 さまざまな視点から大黒屋光太夫について紹介しています。

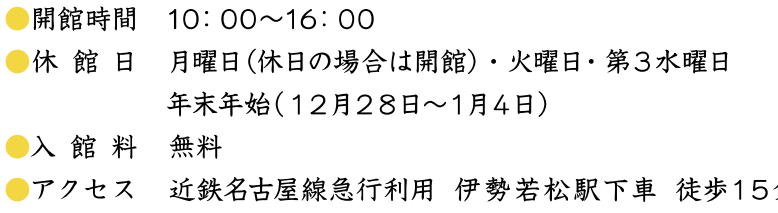

近鉄名古屋線特急利用 白子駅下車 タクシー約10分

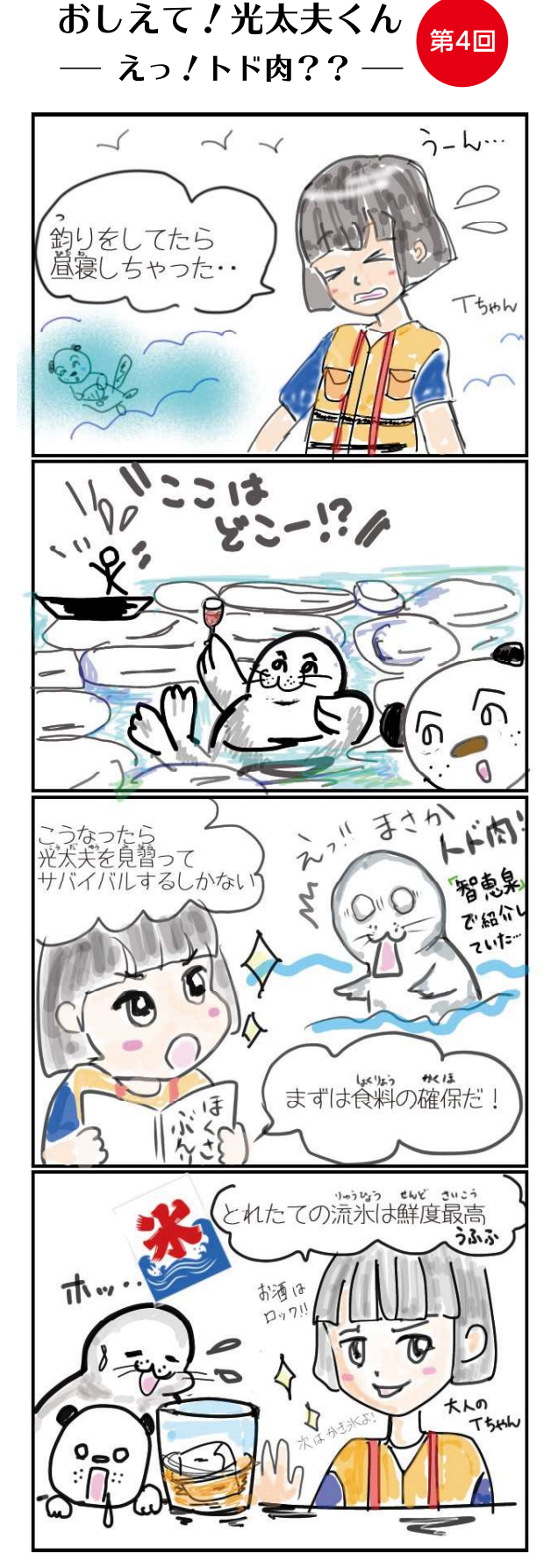

発行/鈴鹿市神戸一丁目18番18号 鈴鹿市文化スポーツ部文化財課 Tel 059-382-9031 · Fax 059-382-9071